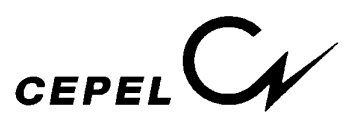

# **REPRESENTAÇÃO DO SISTEMA HIDROELÉTRICO, PATAMARES DE MERCADO E EVOLUÇÃO DA CONFIGURAÇÃO HIDROTÉRMICA NO** *MODELO NEWAVE*

**Versão 2** 

**Preparado por:** 

**Maria Elvira P. Maceira** 

**Claudia M. Suanno** 

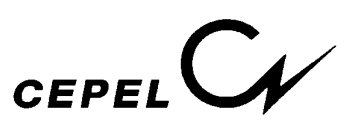

#### **ÍNDICE**

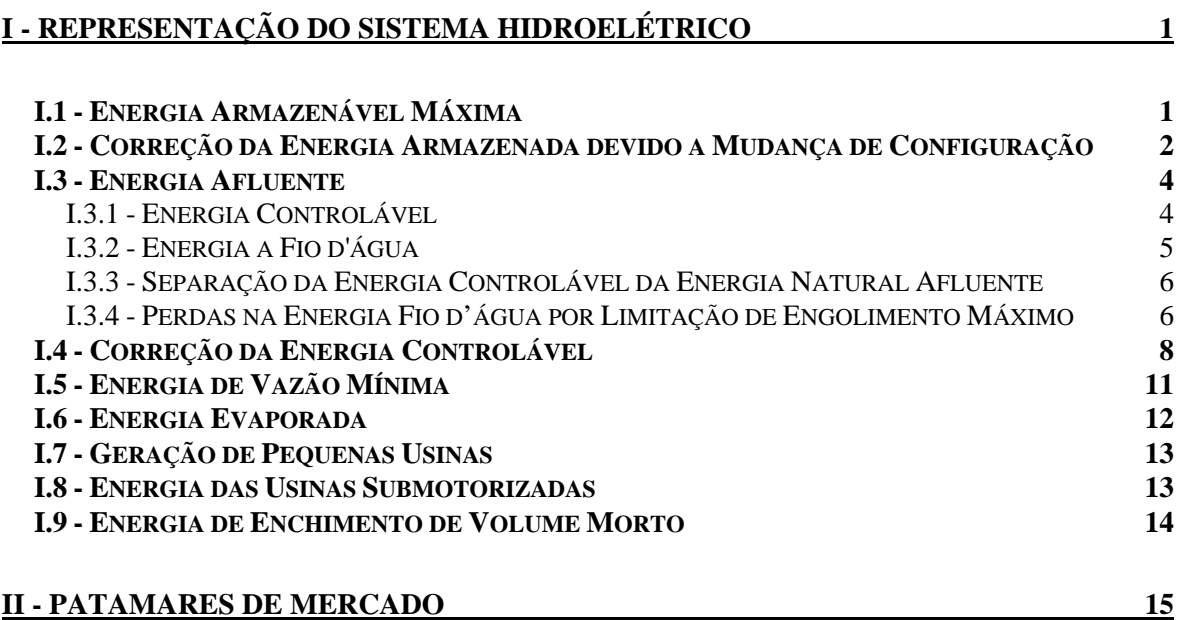

## **III - ALTERAÇÕES NA CONSTRUÇÃO DOS CORTES DE BENDERS DEVIDO A MUDANÇA DE CONFIGURAÇÃO 20**

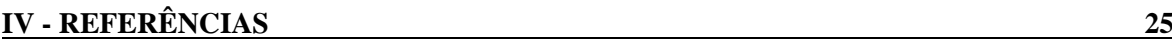

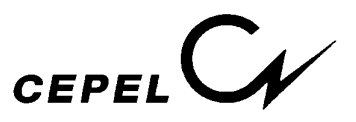

## *I - REPRESENTAÇÃO DO SISTEMA HIDROELÉTRICO*

O sistema de geração hidroelétrico é representado através do modelo equivalente de energia. Neste modelo, o parque gerador hidroelétrico de cada região é representado por um reservatório equivalente de energia, cujos principais parâmetros são descritos a seguir(Terry et al., [1]):

## *I.1 - Energia Armazenável Máxima*

A energia armazenável máxima representa a capacidade de armazenamento do conjunto de reservatórios do sistema e é estimada pela energia produzida pelo esvaziamento completo dos reservatórios do sistema de acordo com uma política de operação estabelecida. Adotou-se a hipótese de operação em paralelo, isto é, os armazenamentos e deplecionamentos são feitos paralelamente em volume. Sendo assim, a energia armazenada entre dois estados de armazenamento do sistema é definida como sendo a energia gerada ao se deplecionar paralelamente os reservatórios entre os estados inicial e final, sem considerar novas afluências.

Matematicamente, a energia armazenável máxima é calculada através da soma dos produtos dos volumes úteis de cada reservatório pelas suas respectivas produtibilidades médias equivalentes, adicionadas às produtibilidades de todas as usinas a jusante do mesmo, pois a água que foi utilizada para gerar energia em uma usina viajará ao longo do rio e será utilizada também por todas as demais usinas a jusante.

A energia armazenável máxima é obtida através da seguinte expressão:

$$
EA_{max} = c_1 \mathbf{Error} (V_{max} - V_{min}) \quad \mathbf{Error!} \quad \rho_j \ H_{eq,j}
$$
  
I.1

onde:

 $c_1$  constante que depende do sistema de unidades adotado;

*R* conjunto de reservatórios do sistema;

*Ji* conjunto de usinas a jusante do reservatório *i* inclusive;

Vmax volume máximo do reservatório *i*;

Vmin volume mínimo do reservatório *i*;

ρj rendimento global do conjunto turbina-gerador da usina *j*;

Heq,j altura equivalente do reservatório *j* ou altura líquida para as usinas a fio d'água;

EAmax energia armazenável máxima no reservatório equivalente.

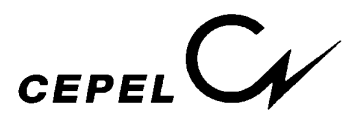

Cabe notar que a energia armazenável máxima é característica de cada configuração e seu valor só será modificado se esta for alterada, por exemplo, pela entrada em operação no sistema de uma nova usina hidroelétrica.

## *I.2 - Correção da Energia Armazenada devido a Mudança de Configuração*

Os valores, em energia, da água armazenada nos reservatórios, serão alterados quando da entrada em operação de uma nova usina hidroelétrica. Não há alteração dos volumes armazenados, porém, como variaram as produtibilidades das usinas, há alteração na energia armazenada. Este novo valor difere do anterior por um fator descrito pela razão entre as energias armazenáveis máximas depois e antes da entrada em operação de novas usinas hidroelétricas subtraída do volume útil de cada uma das novas usinas com reservatório multiplidado pela produtibilidade da própria usina mais as do conjunto de usinas a jusante, antes da mudança de configuração.

Chamando-se de  $EA_0$  a energia armazenada antes da mudança de configuração, temos:

$$
EA_0 = c_1 \text{ Error!} \text{ Error!} \text{ H } \text{eq}, \text{j}
$$
  
I.2

onde:

 $V_i$ Volume armazenado no reservatório *i* quando da mudança de configuração;

Admitindo-se a operação em paralelo e definindo-se λ como um fator de proporcionalidade entre os reservatórios, pode-se escrever:

$$
V_i = \lambda (V_{max} - V_{min})
$$
 I.3

Substituindo-se a expressão I.3 na expressão I.2, obtem-se:

$$
EA0 = λ c1 Error (Vmax – Vmin) Error ρj Heq,j
$$
  
I.4  
EA<sub>0</sub> = λ EA<sub>max</sub>  
I.5  
ou: λ = **Error**

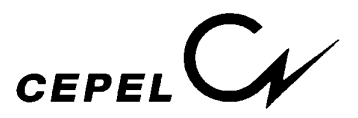

Com a entrada em operação de novas usinas surge uma alteração na energia armazenada que passa a valer:

$$
EA_1 = c_1 \mathbf{Error!} V_i \quad \mathbf{Error!} \rho_j \ H_{eq,j}
$$
  
I.7

onde:

*Ki* conjunto de usinas a jusante do reservatório *i* inclusive, considerando a entrada das novas usinas na configuração;

Substituindo a expressão II.3 na expressão II.7 obtemos:

$$
EA1 = \lambda c1 Error (Vmax - Vmin) Error pj Heq,j
$$
  
I.8

Substituindo a expressão II.6 na expressão II.8 obtemos:

$$
EA1 = c1 Error! Error!(Vmax - Vmin) Error! pij Heq,j
$$
 [19]

Seja *S* o novo conjunto de reservatórios do sistema, podemos escrever a expressão I.9 da seguinte forma:

 $EA_1 = c_1$  **Erro! Erro!Erro!**(V<sub>max</sub> – V<sub>min</sub>) **Erro!** $\mu_{eq,j}$  - **Erro!** (V<sub>max</sub> – V<sub>min</sub>) **Erro!**ρj Heq,j **Erro!**

$$
I.10
$$

Rearrumando:

$$
EA_1 = EA_0
$$
 [ , **Error! Error!**  $(V_{max} - V_{min})$  **Error!**  $H_{eq,j}$  **Error!**  
I.11

onde EAmax1 é a energia armazenável máxima considerando as novas usinas na configuração. A expressão acima pode ser reescrita da seguintew forma:

$$
EA_1 = \text{FDN}_1 EA_0 \tag{1.12}
$$

onde:

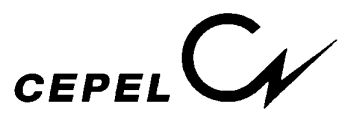

*FDIN1* é o fator de correção da energia armazenada, e é utilizado no cálculo do novo valor de energia armazenada após uma mudança de configuração.

Generalizando, a energia armazenada para a configuração *k* é dada por:

$$
EA_k = \text{FDN}_k EA_{k-1}
$$
 I.13

#### *I.3 - Energia Afluente*

Para os aproveitamentos com reservatório de regularização, as vazões afluentes mensais da série histórica são transformadas em energias afluentes. Somando-se essas energias para todos os reservatórios do sistema, obtém-se as séries de *energias controláveis* ao sistema equivalente.

Analogamente são obtidas, para as usinas a fio d'água, as séries de *energias a fio d'água*. Somando-se essas duas séries, controláveis e fio d'água, obtemos a série de *energias afluentes* ao sistema equivalente.

## *I.3.1 - Energia Controlável*

A energia controlável pode ser obtida a cada mês, a partir da soma da *afluência natural* a cada reservatório multiplicada pela sua produtibilidade média equivalente somada às produtibilidades das usinas a fio d'água a jusante até o próximo reservatório exclusive ou, alternativamente, pode também ser obtida pela soma das *afluências incrementais* a cada reservatório valorizadas em todas as usinas a jusante do mesmo.

A energia controlável no mês *k* é calculada através da seguinte expressão:

$$
EC_k = c_2 \text{Erro!} Q_{i,k} \left( \rho_i H_{eq,i} + \text{Erro!} \rho_j h_j \right)
$$
 I.14

onde:

 $c<sub>2</sub>$  constante que depende do sistema de unidades adotado;

- *R* conjunto de reservatórios do sistema;
- *Fi* conjunto de usinas a fio d'água compreendidas entre o reservatório *i* e o próximo reservatório a jusante;
- Qi,k afluência natural ao reservatório *i* durante o mês *k*;
- Heq,i altura equivalente do reservatório *i*;
- hj altura de queda líquida da usina a fio d'água *j*;

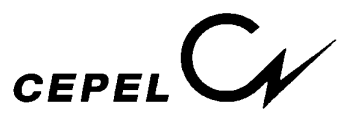

- ρj rendimento global do conjunto turbina-gerador da usina *j*;
- $EC_k$  energia afluente no mês  $k$ , aos aproveitamentos com reservatório, denominada energia controlável.

## *I.3.2 - Energia a Fio d'água*

A energia a fio d'água corresponde às afluências incrementais às usinas a fio d'água e consequentemente não são passíveis de armazenamento. A determinação da afluência incremental é feita em cada usina a partir da afluência natural, da qual são descontadas as afluências naturais às usinas de reservatório imediatamente a montante. O máximo de vazão incremental que pode ser transformado pela usina em energia é limitado pelo engolimento máximo das turbinas. Desta forma, a energia a fio d'água , no mês *k*, é dada por:

$$
EFO_k = c_3 \text{ Erro!min } \{ (Q_{max,j} - \text{ Erro!} Q_{min,m}), (Q_{j,k} - \text{ Erro!} Q_{m,k}) \} \rho_j h_j
$$
1.15

onde:

 $c_3$  constante que depende do sistema de unidades considerado;

*F* conjunto de usinas a fio d'água;

*Mj* conjunto de reservatórios imediatamente a montante da usina a fio d'água *j*;

Qmax,j engolimento máximo da usina a fio d'água *j*;

Qj,k afluência natural na usina a fio d'água *j* durante o mês *k*;

Qm,k afluência natural ao reservatório *m*, imediatamente a montante da usina a fio d'água *j*, durante o mês *k*;

Qmin,m descarga mínima obrigatória do reservatório *m* durante o mês *k*;

ρj rendimento global do conjunto turbina-gerador da usina *j*;

hj altura de queda líquida da usina a fio d'água *j*;

EFIOk energia afluente no mês *k*, às usinas a fio d'água, denominada energia a fio d'água.

A série histórica de energias afluentes é usada para o cálculo dos parâmetros do modelo estocástico de energias afluentes e posterior geração de séries de energias afluentes sintéticas. Como no modelo equivalente, em um estágio qualquer, não se pode identificar quais usinas atingiram a limitação de engolimento máximo, é necessário compor uma série histórica de energias afluentes considerando-se uma energia a fio d'água, denominada energia de fio d'água bruta - EFIOB, que não leva em conta esta limitação. A energia a fio d'água bruta, no mês *k*, é dada por:

$$
EFIOBk = c3 Error!(Qj,k - Error!Qm,k) \rho_j h_j
$$
 I.16

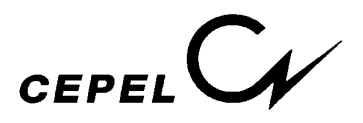

## *I.3.3 - Separação da Energia Controlável da Energia Natural Afluente*

As séries sintéticas geradas correspondem ao valor total de energia afluente, isto é, energia controlável mais energia fio d'água bruta. Para obter-se a energia controlável a partir da energia afluente total é necessário ter-se calculado previamente, a partir do histórico, a participação média da energia controlável na energia afluente total.

A energia controlável, em um estágio qualquer, está relacionada com a energia afluente total através da equação de uma reta e está ilustrada na figura I.1:

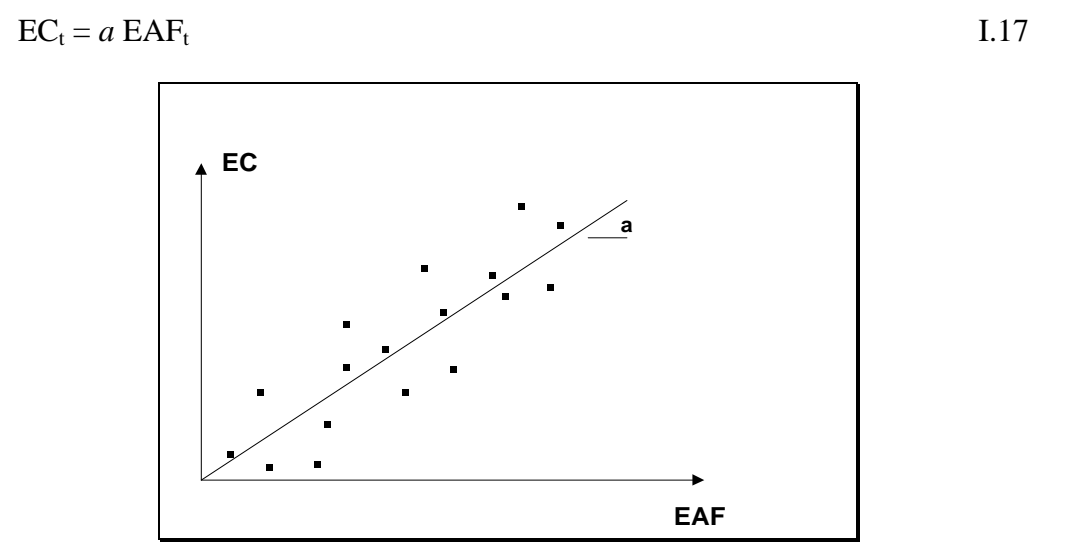

Figura I.1 - Relação Energia Controlável X Energia Natural Afluente

O coeficiente *a* é obtido minimizando-se a soma dos desvios (distância entre o ponto observado e a reta ajustada) ao quadrado:

$$
S = Error="color: red;">Error! = Error! (EC - a EAF) Error!
$$
  
I.18

onde *n* é o número total de observações.

Derivando-se S em relação ao coeficiente *a* e igualando-se a zero, obtemos:

$$
\text{Error!} = -2 \text{ Error!} \text{EAF} \text{ (EC - } a \text{ EAF)} = 0 \tag{1.19}
$$
\n
$$
a = \text{Error!} \tag{1.20}
$$

*I.3.4 - Perdas na Energia Fio d'água por Limitação de Engolimento Máximo* 

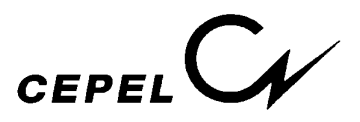

Da energia fio d'água bruta deve-se descontar a energia vertida não turbinável. Estas perdas são estimadas a partir da diferença entre a energia fio d'água bruta e a energia fio d'água. Aos pares de pontos (EFIOB, PERDAS) ajusta-se uma parábola por mínimos quadrados e está ilustrada na figura I.2:

PERDAS = 
$$
a
$$
 EFIOB<sup>2</sup> +  $b$  EFIOB +  $c$ 

\nPERDAS

\n45°

\n45°

\n45°

\n45°

\n45°

\n45°

\n45°

\n45°

\n45°

\n45°

\n45°

\n45°

\n45°

\n45°

\n45°

\n45°

\n45°

\n45°

\n45°

\n45°

\n45°

\n45°

\n45°

\n45°

\n45°

\n45°

\n45°

\n45°

\n45°

\n45°

\n45°

\n45°

\n45°

\n45°

\n45°

\n45°

\n45°

\n45°

\n45°

\n45°

\n45°

\n45°

\n45°

\n45°

\n45°

\n45°

\n45°

\n45°

\n45°

\n45°

\n45°

\n45°

\n45°

\n45°

\n45°

\n45°

\n45°

\n45°

\n45°

\n45°

\n45°

\n45°

\n45°

\n45°

\n45°

\n45°

\n45°

\n45°

\n45°

\n45°

\n45°

\n45°

\n45°

\n45°

\n45°

\n45°

\n45°

\n45°

\n45°

\n4

Figura I.2 - Relação Perdas X Energia Fio d'Água Bruta

Caso o coeficiente *a* seja negativo esta relação passa a ser descrita através de uma reta.

Devem, ainda, ser calculados dois pontos:

- 1. o valor de energia de fio d'água bruta abaixo do qual a perda é nula, EFMIN;
- 2. o valor de energia fio d'água, EFIMAX, acima do qual a perda é dada por:

PERDAS = { 
$$
a E FIMAX^2 + b E FIMAX + c
$$
 } + (EFIOB - EFIMAX)

Isto significa que a EFIOB *acima* do valor EFIMAX é considerada perdida.

O valor EFIMIN é calculado da seguinte forma:

- *caso parábola* é a maior raiz positiva ou, se não há raiz, é o ponto de mínimo se este for positivo, ou em caso contrário, é zero.
- *caso reta* é a raiz se esta é positiva, ou em caso contrário, é zero.

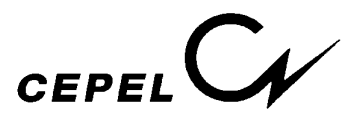

O valor EFIMAX, em ambos os casos, é calculado como o ponto a partir do qual a EAFIOB acima deste valor é igual a perda.

Dessa forma, da energia afluente total sintética obtém-se a energia controlável conforme metodologia apresentada no ítem I.3.3. A diferença entre a energia afluente total e energia controlável corresponde à energia fio d'água bruta. Aplicando-se a metodologia acima obtemos a energia fio d'água que será utilizada no cálculo do problema de operação.

## *I.4 - Correção da Energia Controlável*

A energia controlável é calculada supondo que os reservatórios do sistema em estudo estejam com seus níveis de armazenamento correspondentes às alturas equivalentes, H<sub>eq.</sub> Tendo em vista que durante a simulação da operação os níveis de armazenamento se modificam, o valor da energia controlável inicialmente calculado deve ser corrigido em função dessas variações, uma vez que estas implicarão em mudanças no valor do coeficiente de produção utilizado [2], e consequentemente, no valor da disponibilidade total de energia controlável ao sistema. Essas variações de altura de queda podem ser traduzidas através de um fator de correção [3].

Admitindo-se a existência de proporcionalidade entre as afluências naturais às várias usinas ao longo do histórico de vazões, isto é, supondo que não existam grandes diversidades hidrológicas entre as bacias hidrográficas onde se localizam as usinas e reservatórios, pode-se considerar constantes as relações entre as energias controláveis calculadas para um determinado armazenamento do sistema, correspondente a uma altura de queda, e aquelas calculadas a partir da altura equivalente.

Assim, para cada mês do horizonte de estudo e para cada sequência hidrológica, são calculados três valores de energia controlável, correspondentes à valorização das afluências pelas produtibilidades máxima, média e mínima. Estas produtibilidades são obtidas para os reservatórios nos níveis máximo, médio (correspondente à metade do volume útil) e mínimo respectivamente.

Determina-se um fator de correção associado a cada um destes níveis dividindo-se o somatório das energias controláveis, referentes às várias sequências hidrológicas do histórico, calculadas com as produtibilidades correspondentes à estes níveis, pelo somatório análogo de energias controláveis, porém obtido com produtibilidades médias equivalentes. Este somatório visa obter um fator de correção médio a partir dos diversos anos do histórico.

Para *cada mês* do período de estudo os fatores são obtidos através das seguintes expressões:

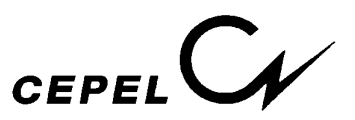

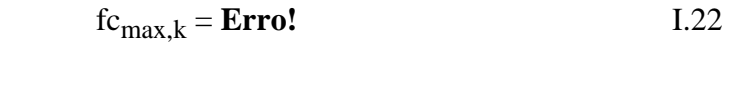

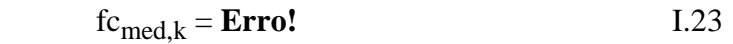

$$
fc_{\min,k} = \text{Error!}
$$
 I.24

onde:

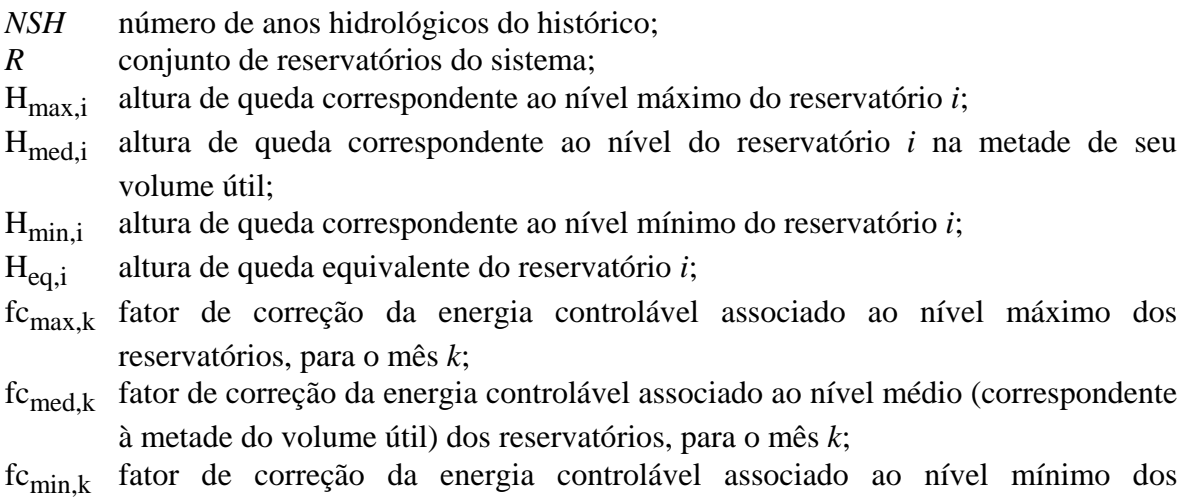

As alturas máxima ( $H_{max,i}$ ), média ( $H_{med,i}$ ) e mínima ( $H_{min,i}$ ) são obtidas diretamente das curvas cota-volume dos diversos reservatórios do sistema.

Aos fatores fc<sub>min</sub>, fc<sub>med</sub> e fc<sub>max</sub> são associados respectivamente três valores de energia armazenada no sistema equivalente:

EAmin energia armazenada mínima, igual a zero;

reservatórios, para o mês *k*;

- $EA_{med}$  energia armazenada calculada utilizando  $H_{med}$ , obtida pela integração da curva cota-volume entre os níveis correspondentes à metade do volume útil e volume mínimo;
- EAmax energia armazenada máxima, calculada para a Heq, conforme o ítem I.1.

Com o objetivo de obter-se um fator de correção correspondente a cada valor de energia armazenada no sistema equivalente, ajusta-se uma parábola aos três pontos (EA<sub>min</sub>,fc<sub>min</sub>),  $(EA_{med}, fC_{med})$  e  $(EA_{max}, fC_{max})$  conforme mostra a figura I.3 a seguir.

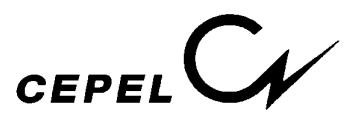

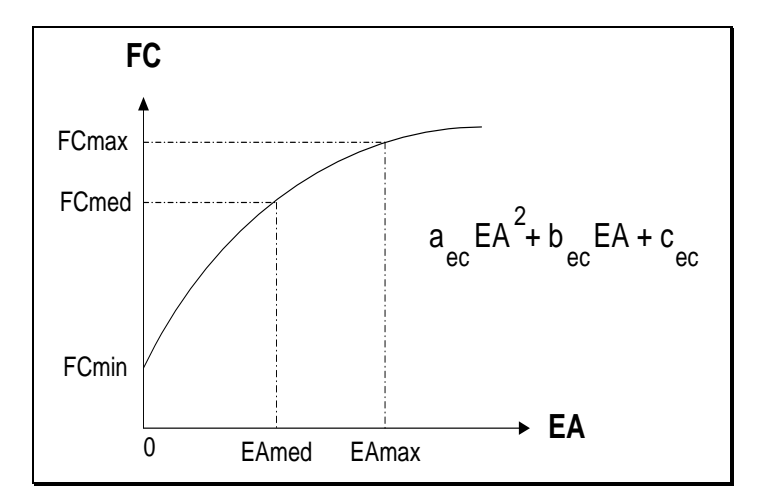

Figura I.3 - Parábola de Correção da Energia Controlável

A energia controlável corrigida será:

$$
EC'_{k} = fc(EA) EC_{k}
$$
 I.25

sendo:

$$
fc(EA) = a_{ec} EA^2 + b_{ec} EA + c_{ec}
$$
 I.26

onde:

EC'k energia controlável para o mês *k* corrigida;

 $EC_k$  energia controlável para o mês k, calculada para a altura equivalente;

EA energia armazenada no sistema;

fc(EA) parábola de correção da energia controlável.

Cabe ressaltar que os fatores de correção mensais assim calculados dependem da configuração considerada. Assim sendo, além das variações mensais ao longo do ano considerado, os fatores variam com as mudanças de configuração do sistema.

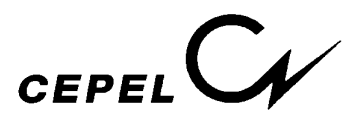

#### *I.5 - Energia de Vazão Mínima*

A energia de vazão mínima,  $EVM_t$ , independe da série hidrológica considerada, dependendo tão somente da configuração. Seu valor máximo é calculado multiplicando-se a descarga mínima obrigatória de cada usina com reservatório pela soma da produtibilidade, associada a altura queda líquida máxima, e as de todas as usinas fio d'água existentes entre o reservatório e o próximo reservatório a jusante. Desta forma, o valor máximo de energia de vazão mínima, no mês *k*, é dada por:

$$
EVM_{max} = c_4 \text{Erro!}Q_{min,i} \left( \rho_i H_{max,i} + \text{Erro!} \rho_j h_j \right)
$$
 I.27

onde:

 $c_4$  constante que depende do sistema de unidades considerado; *R* conjunto de reservatórios do sistema; *F* Conjunto de usinas a fio d'água; Qmin,i descarga mínima obrigatória do reservatório *i* durante o mês *k*; ρj rendimento global do conjunto turbina-gerador da usina *j*; Hmax,i altura de queda correspondente ao nível máximo do reservatório *i*; hj altura de queda líquida da usina a fio d'água *j*; EVMmax energia de vazão mínima máxima afluente no mês *k* às usinas com reservatório.

Os valores médios e mínimos da energia de vazão mínima, respectivamente  $EVM_{med}$  e EVMmin, são obtidos substituindo-se a altura de queda líquida máxima pelas alturas de queda correspondentes a um armazenamento de metade do volume útil  $(H_{med,i})$  e ao nível mínimo operativo  $(H_{min,i}).$ 

A partir destes três pontos, ajusta-se uma parábola de segundo grau, a partir da qual obtémse a energia de vazão mínima em função da energia armazenada no mês, conforme ilustrado na figura I.4.

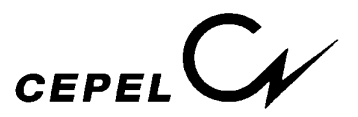

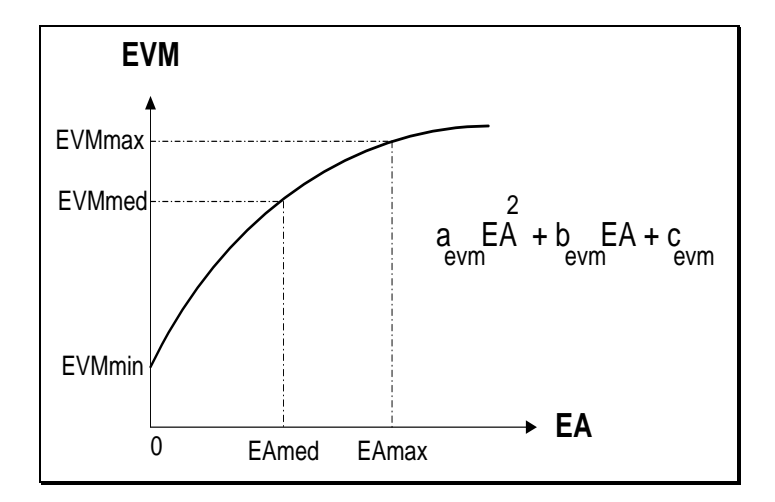

Figura I.4 - Parábola de Obtenção da Energia de Vazão Mínima

#### *I.6 - Energia Evaporada*

A energia evaporada,  $EVP<sub>t</sub>$ , é obtida através de um parábola de segundo grau ajustada aos pontos (0, EVP<sub>min</sub>), (EA<sub>med</sub>, EVP<sub>med</sub>) e (EA<sub>max</sub>, EVP<sub>max</sub>), que relacionam a energia evaporada com a energia armazenada, conforme ilustrado na figura I.5.

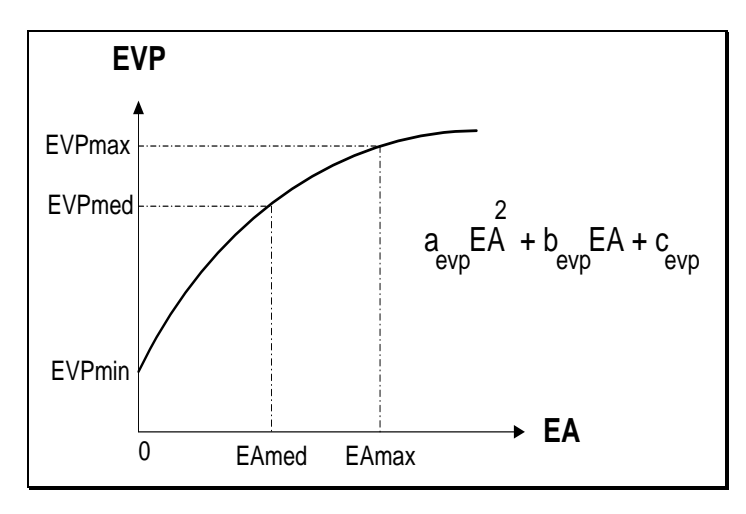

Figura I.5 - Parábola de Correção da Energia de Vazão Mínima

Seu valor máximo é calculado multiplicando-se a altura de evaporação de cada reservatório pela área correspondente à altura máxima e pelo produto da produtibilidade, associada a altura de queda líquida máxima, de todas as usinas existentes (com reservatório

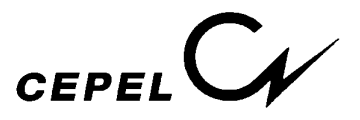

e fio d'água) entre o reservatório e a última usina da cascata. Assim, o valor máximo de energia evaporada, no mês *k*, é dada por:

$$
EVP_{\text{max}} = c_5 \text{ Erro!e}_i A_{\text{max},i} \text{ Erro!p}_j H_{\text{max},j}
$$

onde:

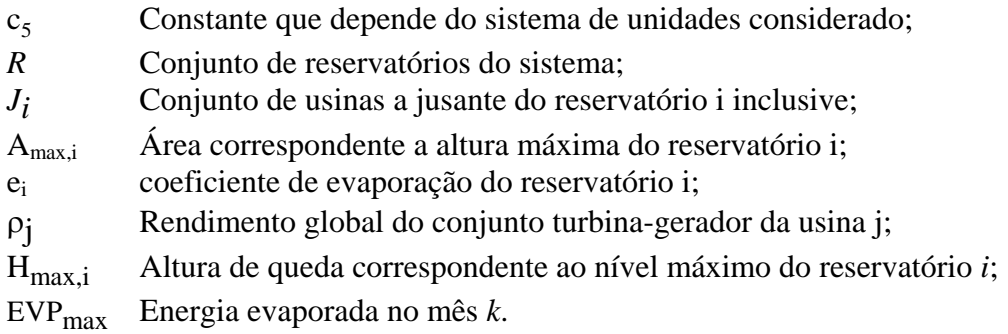

Os valores médios e mínimos da energia evaporada são obtidos substituindo-se a área do reservatório correspondente à altura máxima pelas áreas de reservatório correspondentes às alturas média e mínima, e também a altura de queda líquida máxima pelas alturas de queda correspondentes a um armazenamento de metade do volume útil e ao nível mínimo operativo.

## *I.7 - Geração de Pequenas Usinas*

A geração de pequenas usinas, é a energia disponível, estágio a estágio, nas pequenas usinas não incluídas na configuração. Devem ser informadas externamente ao programa formando uma série de valores que são subtraídos do mercado de energia.

## *I.8 - Energia das Usinas Submotorizadas*

A energia das usinas submotorizadas, correponde a energia disponível em cada uma das novas usinas de reservatório, durante o período de motorização e até que seja instalada sua potência base. Deve ser fornecida como um recurso externo à configuração e este valor corresponde a 90% da capacidade até então instalada. Isto é feito porque a inclusão da nova usina na configuração acarretaria um erro no cáculo da energia armazenada, uma vez que os volumes armazenados nos reservatórios a montante passariam a ser valorizados nesta usina. Como sempre haverá afluências suficientes à operação a plena carga, não há maiores inconvenientes no tratamento em separado descrito acima.

Se o reservatório deve ser operado para regularizar usinas à jusante, a usina de reservatório submotorizada deve ser incluída na configuração com rendimento igual a zero.

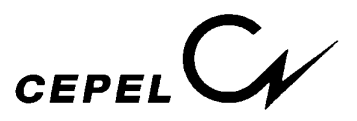

## *I.9 - Energia de Enchimento de Volume Morto*

Energia de enchimento de volume morto, consiste no valor energético das afluências necessárias ao enchimento do volume morto das novas usinas. Estas grandezas, volume energético e duração do enchimento, devem ser informadas externamente ao programa e consistem em uma série de valores que são abatidos da energia controlável durante um período de tempo após o fechamento do reservatório.

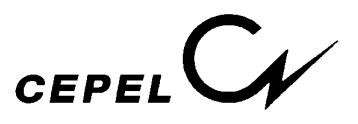

#### *II - PATAMARES DE MERCADO*

O problema de operação ótima de sistemas hidrotérmicos interligados pode ser resolvido por programação dinâmica dual estocástica, que decompõe o problema de múltiplos estágios em uma sequência de subproblemas de um único estágio. O subproblema de operação no algoritmo de PDDE é formulado como o seguinte problema de programação linear [4]:

$$
z_t = \text{Min ( } \text{Error}! CT_j GT_t(j) + \text{Error}! \alpha_{t+1} )
$$

sujeito a:

$$
\Pi.1
$$

$$
EA_{t+1}(i) + GH_t(i) + EVT_t(i) = FDIN_t EA_t(i) + FC_t EC_t(i) - EVM_t(i) - EVP_t(i)
$$

$$
-FCt EMt(i)
$$
 II.1.a

$$
GH_{t}(i) + \text{Error}^{t}(GT_{t}(j) + \text{Error}^{t}(F_{t}(k,i) - F_{t}(i,k)) = D_{t}(i) - \text{EFIO}_{t}(i) - \text{EVM}_{t}(i) \quad \text{II.1.b}
$$
\n
$$
\alpha_{t+1} - \text{Error}^{t} \pi \text{EA}_{1,t+1}(i) \to \delta_{1,t+1}
$$
\n
$$
\dots \quad \text{II.1.c}
$$
\n
$$
\alpha_{t+1} = \text{Error}^{t} \pi \text{EA}_{1,t+1}(i) \to \delta_{1,t+1}
$$

$$
\alpha_{t+1} - \text{Erro!} \pi \text{EA}_{p,t+1}(i) \text{EA}_{t+1}(i) \ge \delta_{p,t+1}
$$

$$
GH_{t}(i) \le GH, \quad t(i)
$$
  
\nII.1.d  
\n
$$
GT, \quad t(j) \le GT_{t}(j) \le GT, \quad t(j)
$$
  
\nII.1.e  
\n
$$
FDIN_{t+1} EA_{t+1}(i) \le EA, \quad t+1(i)
$$
  
\n
$$
|F_{t}(i,k)| \le F, \quad t(i,k)
$$
  
\nII.1.g

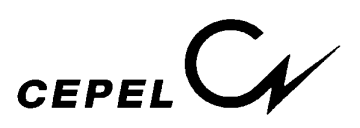

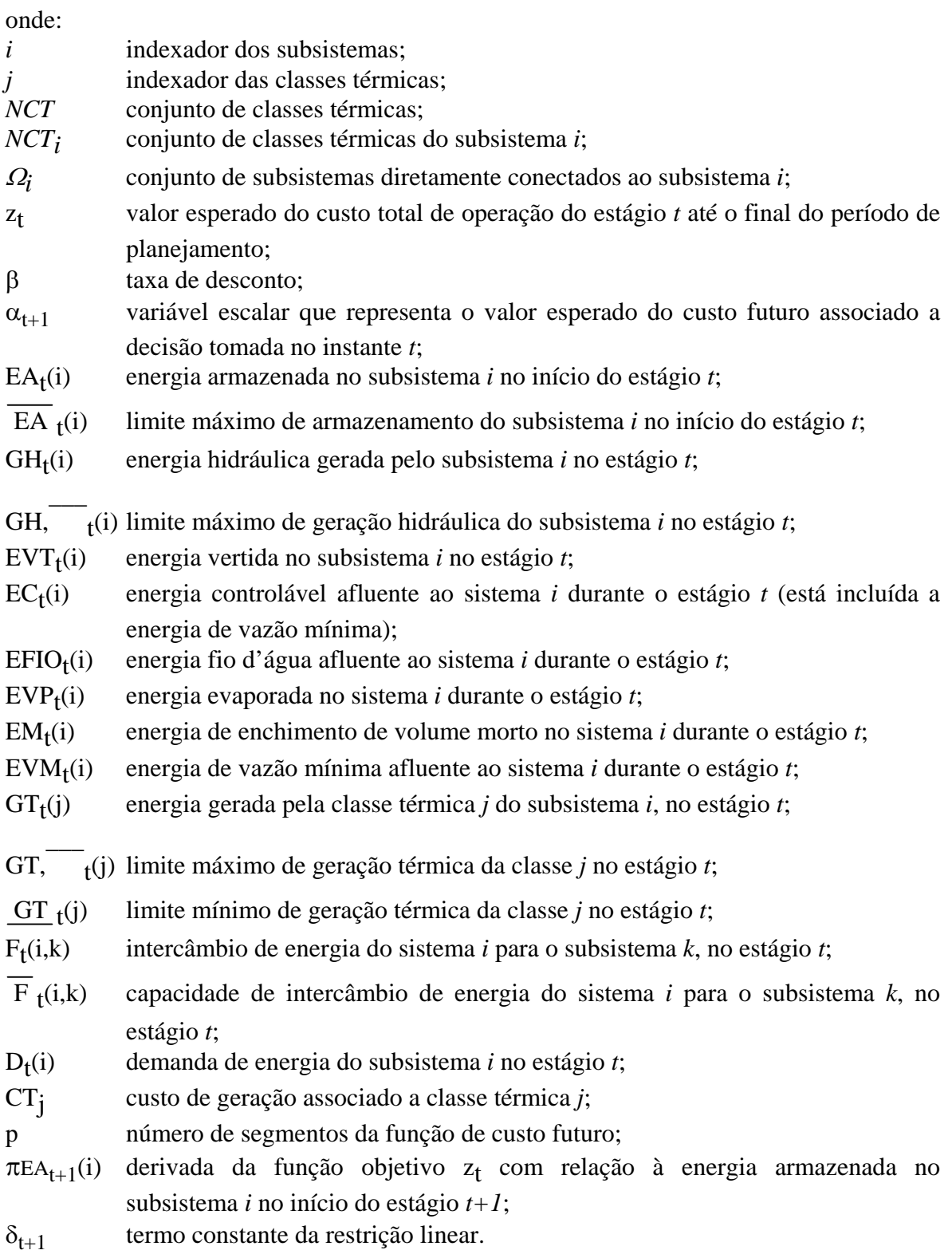

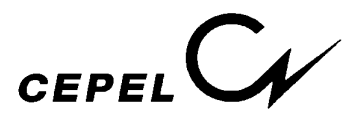

- FDINt(i) correção da energia armazenada no sistema *i* devido a mudança de configuração no estágio *t*;
- FCt(i) fator de correção da energia controlável do sistema *i* durante o estágio *t*;

A restrição II.1.a representa as equações de balanço de energia e a restrição II.1.b as equações de atendimento à demanda de energia para cada subsistema. As restrições II.1.c compõem a função de custo futuro. As restrições II.1.d a II.1.g correspondem aos limites físicos do problema.

O déficit está representado no problema através de uma classe térmica fictícia de custo igual ao custo do déficit.

Ao se considerar NPD patamares de mercado, o subproblema de operação passa a conter NPD equações de atendimento a demanda de energia em cada subsistema. O novo subproblema de operação no algoritmo de PDDE passa a ser formulado por:

$$
z_t = \text{Min (Error!CT}_j GT_t(j) + \text{Error!} \alpha_{t+1})
$$

sujeito a: II.2  $EA_{t+1}(i) + \text{Error!GHE}$ rro! $(i) + \text{EVT}_{t}(i) = \text{FDIN}_{t} EA_{t}(i) + \text{FC}_{t} EC_{t}(i) - \text{EVM}_{t}(i)$  $-$  EVP<sub>t</sub>(i)  $-$  FC<sub>t</sub> EM<sub>t</sub>(i) II.2.a

 $GH^{1}_{\cdot_{t}}(i) + \text{Error!GTErro!(j)} + \text{Error!}(\text{FErro!(k,i)} - \text{FErro!(i,k)}) = (D_{t}(i) - \text{EFIO}_{t}(i) - \text{FWTo!(k,i)})$  $EVM<sub>t</sub>(i)$ ) FPENG<sub>1</sub>

$$
\vdots
$$
 
$$
\ldots
$$
 II.2.b

 $GH^{NPD}_{t}(i) + \text{Error!}(\text{f}) + \text{Error!}(\text{f}) + \text{Error!}(\text{k},i) - \text{FError!}(\text{i},k)) = (D_t(i) - \text{EFIO}_t(i) - \text{FKTO!}(\text{f})$  $EVM<sub>t</sub>(i)$ 

 $FPENG<sub>NPD</sub>$ 

$$
\alpha_{t+1} - \text{Erro!}\pi \text{EA}_{1,t+1}(i) \text{ EA}_{t+1}(i) \ge \delta_{1,t+1}
$$
  
...  
II.2.c

 $\alpha_{t+1}$  – **Erro!** $\pi$ EA<sub>p,t+1</sub>(i) EA<sub>t+1</sub>(i)  $\geq \delta_{p,t+1}$ 

.

FDIN<sub>t+1</sub>  $EA_{t+1}(i) \le EA$ ,  $\overline{\phantom{a}}$  $t+1(i)$  II.2.d

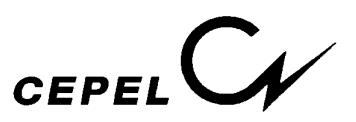

 GH1, t (i) ≤ GH, \_\_\_1, t (i) FPENG1 . ,., . II.2.e GHNPD, t (i) ≤ GH, \_\_\_NPD, <sup>t</sup> FPENGNPD GT,\_\_\_1, t (j) FPENG1 <sup>≤</sup> GT1, t (j) ≤ GT, \_\_\_1, t (j) FPENG1 . ,., . II.2.f GT,\_\_\_NPD, t (j) FPENGNPD ≤ GTNPD, t (j) ≤ GT, \_\_\_NPD, t (j) FPENGNPD ⏐F1, t (i,k)⏐ <sup>≤</sup> F,\_ 1, t (i,k) FPENG1 . ,., . II.2.g ⏐FNPD, t (i,k)⏐ ≤ F, \_ NPD, t (i,k) FPENGNPD

onde:

- $GH<sup>m</sup>$ <sub>t</sub> (i) energia hidráulica gerada pelo subsistema *i* no estágio *t* no patamar de mercado *m*;
- GH, \_\_\_m, t (i) limite máximo de geração hidráulica do subsistema *i* no estágio *t* correspondente ao patamar de mercado *m*;
- $GT^m$ <sub>t</sub> (j) energia gerada pela classe térmica *j* do subsistema *i*, no estágio *t* no patamar de mercado *m*;
- GT, \_\_\_m, t (j) limite máximo de geração térmica da classe *j* no estágio *t* correspondente ao patamar de mercado *m*;
- GT m, t (j) limite mínimo de geração térmica da classe *j* no estágio *t* correspondente ao patamar de mercado *m*;
- $F^m$ <sub>t</sub> (i,k) intercâmbio de energia do sistema *i* para o subsistema *k*, no estágio *t* no patamar de mercado *m*;
- F m, t (i,k) capacidade de intercâmbio de energia do sistema *i* para o subsistema *k*, no estágio *t* correspondente ao patamar de mercado *m*;

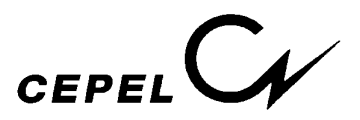

 $\lambda^m,$ <sub>1+1</sub>(i) multiplicador simplex associado à equação de atendimento a demanda do patamar de mercado *m* do subsistema *i*, isto é, associado a cada uma das restrições II.2.b;

FPENGm duração do *m*-ésimo patamar de mercado em p.u. do mês.

Para obtermos a derivada de z<sub>t</sub> com relação à demanda de energia no estágio t devemos somar os multiplicadores simplex associados às restrições II.2.b,  $\lambda^m$ <sub>t+1</sub>, cada um deles ponderado pela respectiva duração do patamar de mercado em p.u. do mês:

 $λ_{t+1}$  = **Erro!** $λ$ **Erro!** FPENG<sub>m</sub> II.3

Esta derivada será utilizada para construir a derivada de  $z_t$  com relação às variáveis de estado energias afluentes totais nos meses anteriores ao estágio *t*, EAF<sub>t-1</sub>, ..., EAF<sub>t-q</sub>.

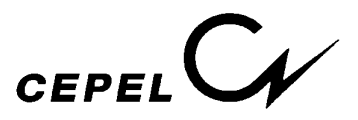

## *III - ALTERAÇÕES NA CONSTRUÇÃO DOS CORTES DE BENDERS DEVIDO A MUDANÇA DE CONFIGURAÇÃO*

Observando-se o subproblema de operação II.1, nota-se que na equação de balanço hídrico de um subsistema, restrição II.1.a, a energia armazenada no final do estágio *t-1* é corrigida pelo fator FDIN<sub>t</sub>, devido a uma mudança de configuração no sistema equivalente no início do estágio *t*. Este fator é calculado conforme ítem I.2.

Transcrevendo a equação de balanço hídrico de um subsistema, restrição II.1.a e a equação de atendimento a demanda, considerando-se um patamar de mercado, restrição II.1.b:

$$
EA_{t+1}(i) + GH_{t}(i) + EVT_{t}(i) = FDIN_{t} EA_{t}(i) + FC_{t} EC_{t}(i) - EVM_{t}(i) - EVP_{t}(i)
$$

$$
- FC_{t} EM_{t}(i)
$$

$$
GH_{t}(i) + \text{Error} \cdot GT_{t}(j) + \text{Error} \cdot (F_{t}(k,i) - F_{t}(i,k)) = D_{t}(i) - EFIO_{t}(i) - EVM_{t}(i)
$$

Chamando-se o multiplicador simplex associado à equação de balanço hídrico de  $\eta_t$ , e o multiplicador simplex associado a equação de atendimento a demanda de  $\lambda_t$  e sabendo que:

$$
FCt = aec (FDNt EAt)2 + bec (FDNt EAt) + cec
$$
 III.1

e

$$
EVP_t = a_{evp} (FDIN_t EA_t)^2 + b_{evp} (FDIN_t EA_t) + c_{evp}
$$
 III.2

e

$$
EVM_t = a_{evm} (FDIN_t EA_t)^2 + b_{evm} (FDIN_t EA_t) + c_{evm}
$$
 III.3

A derivada de z<sub>t</sub> com relação à energia armazenada no início do estágio t, Ea<sub>t</sub>, pode ser obtida pela regra da cadeia:

$$
\begin{aligned} &\text{Error!} = (\pi_{EA})_t(i) = \\ &\eta_t \left( \text{FDN}_t + \text{Error!} \ (\text{EC}_t(i) - \text{EM}_t(i)) - \text{Error!} \ - \text{Error!} \right) \end{aligned}
$$

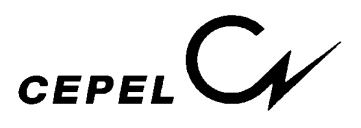

$$
-\lambda_t \text{Erro!} \qquad \qquad \text{III.4}
$$

Empregando-se as expressões III.1 a III.3 nas derivadas da expressão III.4, resulta a seguinte expressão:

$$
(\pi_{EA})_t(i) = \eta_t (FDIN_t + (2 a_{ec} FDIN_{\tau_t}^2 EA_t + b_{ec} FDIN_t) (EC_t(i) - Em_t(i))
$$
  
- (2 a<sub>evp</sub> FDIN<sup>2</sup><sub>\tau\_t</sub> EA\_t + b<sub>evp</sub> FDIN\_t) - (2 a<sub>evm</sub> FDIN<sup>2</sup><sub>\tau\_t</sub> EA\_t + b<sub>evm</sub> FDIN\_t)   
- \lambda\_t (2 a<sub>evm</sub> FDIN\_t EA\_t + b<sub>evm</sub> FDIN\_t)

III.5

Esta derivada é utilizada como coeficiente da função de custo futuro do estágio anterior, *t-1*.

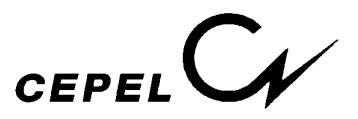

## *IV - ALTERAÇÕES NA CONSTRUÇÃO DOS CORTES DE BENDERS DEVIDO A SEPARAÇÃO DA ENERGIA AFLUENTE EM CONTROLÁVEL E FIO D'ÁGUA*

No modelo NEWAVE, a energia afluente a um subsistema, em um estágio qualquer do período de estudo, por exemplo no mês *m*, é modelada por um modelo auto-regressivo de ordem  $p(AR(p))$ :

$$
EAF_t(i) = \phi^m, \quad EAF_{t-1}(i) + \dots + \phi^m, \quad EAF_{t-p}(i)
$$
  
IV.1

Transcrevendo a equação de balanço hídrico de um subsistema, restrição II.1.a e a equação de atendimento a demanda, considerando-se um patamar de mercado, restrição II.1.b:

$$
EA_{t+1}(i) + GH_{t}(i) + EVT_{t}(i) = FDIN_{t} EA_{t}(i) + FC_{t} EC_{t}(i) - EVM_{t}(i) - EVP_{t}(i)
$$

$$
- FC_{t} EM_{t}(i)
$$

$$
GH_{t}(i) + \textbf{Error}! GT_{t}(j) + \textbf{Error}! (F_{t}(k,i) - F_{t}(i,k)) = D_{t}(i) - EFIO_{t}(i) - EVM_{t}(i)
$$

Cada restrição da função de custo futuro é descrita da seguinte forma:

$$
\alpha \ge w + (\pi_{EA})(i) EA_{t+1}(i) + (\pi_{EAF1})(i) EAF_{t}(i) + ... + (\pi_{EAFp})(i) EAF_{t-p+1}(i) + ... +
$$
  

$$
(\pi_{EA})(NSIS) EA_{t+1}(NSIS) +
$$
  

$$
(\pi_{EAF1})(NSIS) EAF_{t}(NSIS) + ... + (\pi_{EAFp})(NSIS) EAF_{t-p+1}(NSIS) \qquad IV.2
$$

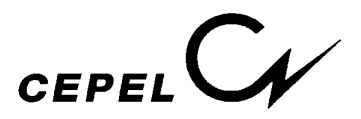

Chamando-se o multiplicador simplex associado à equação de balanço hídrico de  $\eta_t$ , o multiplicador simplex associado a equação de atendimento a demanda de  $\lambda_t$ , e o multiplicador simplex associado à restrição da função de custo futuro acima de  $\varepsilon_t$ , e sabendo que:

$$
EC_{t}(i) = a EAF_{t}(i)
$$
 I.17

podemos reescrever as equações de balanço hídrico, atendimento a demanda e cada restrição da função de custo futuro da seguinte forma:

$$
EA_{t+1}(i) + GH_{t}(i) + EVT_{t}(i) =
$$
  
\n $FDIN_{t} EA_{t}(i) + FC_{t} a (\phi^{m}, {}_{1} EAF_{t-1}(i) + ... + \phi^{m}, {}_{p} EAF_{t-p}(i)) -$   
\n $EVM_{t}(i) - EVP_{t}(i) - FC_{t} EM_{t}(i)$ 

GHt(i) + **Erro!**GTt(j) + **Erro!**(Ft(k,i) − Ft(i,k)) = Dt(i) - (1 - *a*) (φm, <sup>1</sup> EAFt-1(i) + ... + φm, p EAFt-p(i)) - EVMt(i) <sup>α</sup> <sup>≥</sup> w + (πEA)(i) EAt+1(i) + (πEAF1)(i) (φm, <sup>1</sup> EAFt-1(i) + ... + φm, p EAFt-p(i)) + ... + (πEAFp)(i) EAFt-p+1(i) + ... + (πEA)(NSIS) EAt+1(NSIS) +

$$
(\pi_{\text{EAF1}})(\text{NSIS})\left(\phi^m\right)_1\text{EAF}_{t-1}(\text{NSIS}) + \dots + \phi^m\right)_p\text{EAF}_{t-p}(\text{NSIS})) + \dots +
$$

 $(\pi_{\text{EAFp}})$ (NSIS) EAF<sub>t-p+1</sub>(NSIS)

A derivada de  $z_t$  com relação à variável de estado energia afluente no estágio anterior, EAFt-1(i), pode ser obtida pela regra da cadeia:

$$
\text{Erro!} = (\pi_{\text{EAF1}})_t(i) =
$$

$$
\eta_t \left( FC_t a \phi^m_{t,1} \right) - \lambda_t \left[ (1-a) \phi^m_{t,1} \right] + \varepsilon_t \left[ (\pi_{\text{EAF1}})(i) \phi^m_{t,1} + (\pi_{\text{EAF2}})(i) \right]
$$

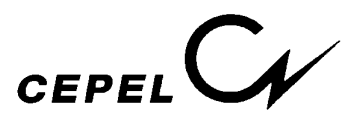

De forma análoga, a derivada de  $z_t$  com relação à variável de estado energia afluente no estágio (t-2), EAF<sub>t-2</sub>(i), pode ser obtida pela regra da cadeia:

**Erro!** =  $(\pi_{\text{EAF2}})_t(i)$  =

$$
\eta_t \left( -FC_t a \phi^m_{22} + \lambda_t \left[ (1-a) \phi^m_{22} \right] + \varepsilon_t \left[ (\pi_{\text{EAF1}})(i) \phi^m_{22} + (\pi_{\text{EAF3}})(i) \right]
$$

Por último, a derivada de z<sub>t</sub> com relação à variável de estado energia afluente no estágio (t-p), EAFt-p(i), pode ser obtida pela regra da cadeia:

$$
\text{Erro!} = (\pi_{\text{EAFp}})_t(i) =
$$

$$
\eta_t \left( -FC_t a \phi^m_{\phantom{m},p} \right) + \lambda_t \left[ (1-a) \phi^m_{\phantom{m},p} \right] + \varepsilon_t \left[ (\pi_{\text{EAF1}})(i) \phi^m_{\phantom{m},p} \right]
$$

Estas derivadas são utilizadas como coeficientes da função de custo futuro do estágio anterior, *t-1*.

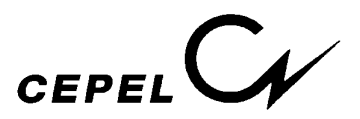

## *V - REFERÊNCIAS*

- [1] Terry, L.A. et al.,"Modelo a Sistema Equivalente Descrição Geral.", *Relatório Técnico* CEPEL 1705/80, 1980.
- [2] Suanno, C.M., Maceira, M.E.P., Costa, J.P. da, "Representação da Variação da Produtibilidade no Algorítmo de Programação Dinâmica Dual Estocástica", *Relatório Técnico* CEPEL /95, 1995.
- [3] Pereira, M.V.F., "Representação da Variação da Energia Armazenada, Repartição de Energia Controlável e Fio d'água, Variação do Coeficiente de Produção com o Armazenamento.", *Relatório No.1*, Contrato CEPEL 654/93, Dez 1993.
- [4] Maceira, M.E.P., "Programação Dinâmica Dual Estocástica Aplicada ao Planejamento da Operação Energética de Sistemas Hidrotérmicos com Representação do Processo Estocástico de Afluências por Modelos Auto-Regressivos Periódicos", *Relatório Técnico* CEPEL 237/93, 1993.